[PLAT](https://zhiliao.h3c.com/questions/catesDis/228) **[潘韬略](https://zhiliao.h3c.com/User/other/19115)** 2020-02-14 发表

linux环境下的iMC或者U-Center后台如何单独重启某一进程

## 解决方法

问题描述

- 1、 进到iMC安装路径deploy目录下;
- 2、 执行: ./procctl.sh –plist 可以查看到所有进展的ID信息;

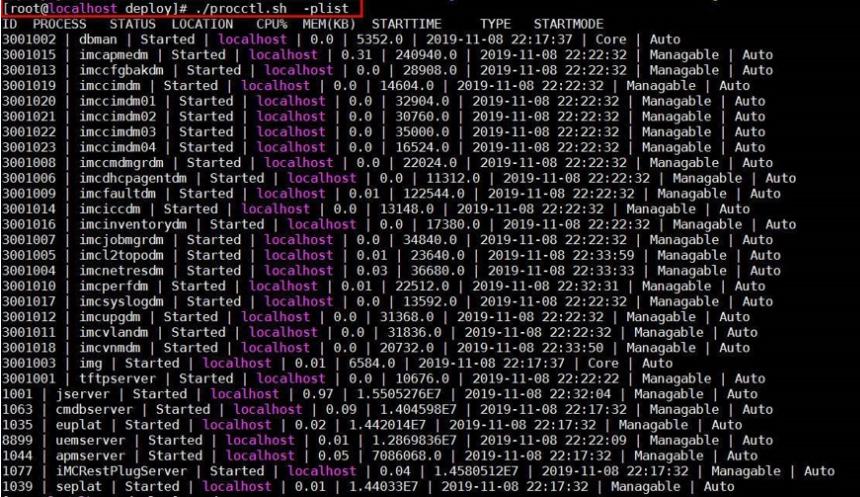

3、停止单一进程命令:./procctl.sh –pstop 3001010(ID对应替换)。示意如下:

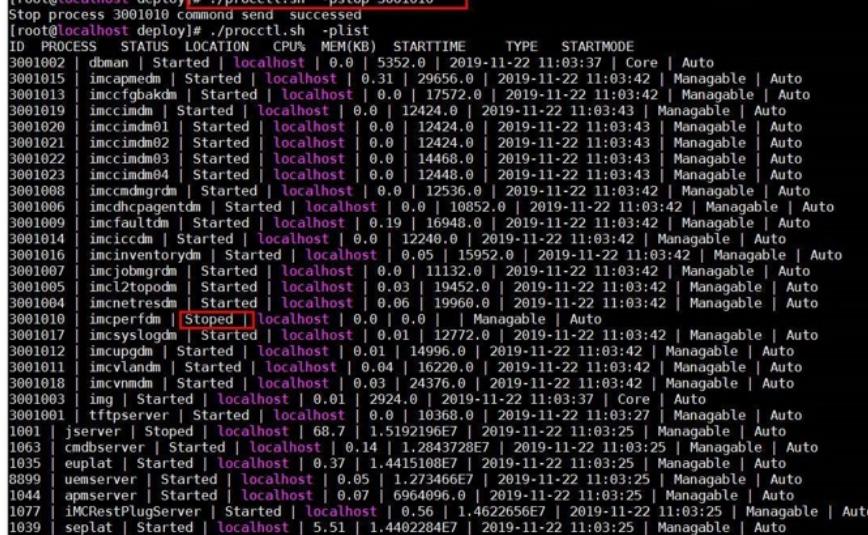

4、开启单一进程命令:./procctl.sh –pstart 3001010(ID对应替换)。示意如下:

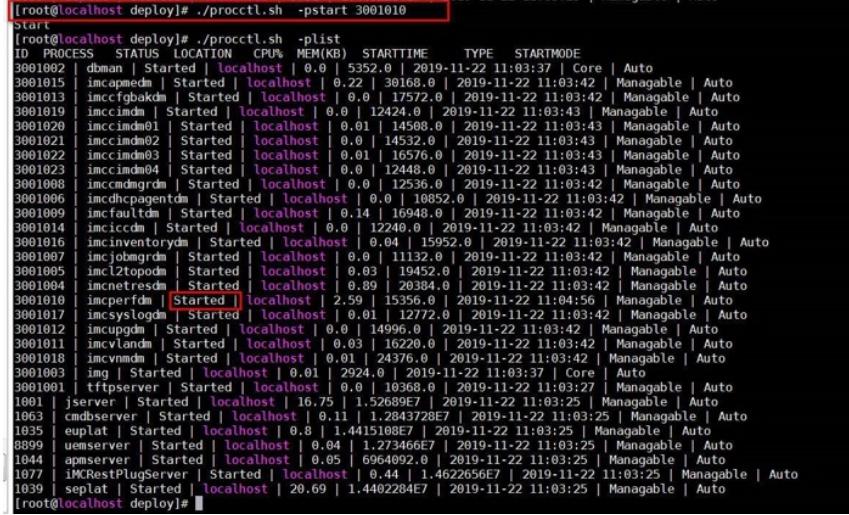